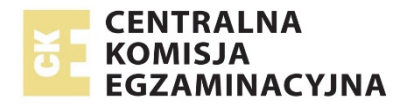

# **EGZAMIN MATURALNY**

## **W ROKU SZKOLNYM 2018/2019**

## **FIZYKA I ASTRONOMIA**

POZIOM ROZSZERZONY

FORMUŁA DO 2014

("STARA MATURA")

## **ZASADY OCENIANIA ROZWIĄZAŃ ZADAŃ**

ARKUSZ MFA-R1

**MAJ 2019** 

*Uwaga: Akceptowane są wszystkie odpowiedzi merytorycznie poprawne i spełniające warunki zadania.* 

## **Zadanie 1.1.** *(2 pkt)*

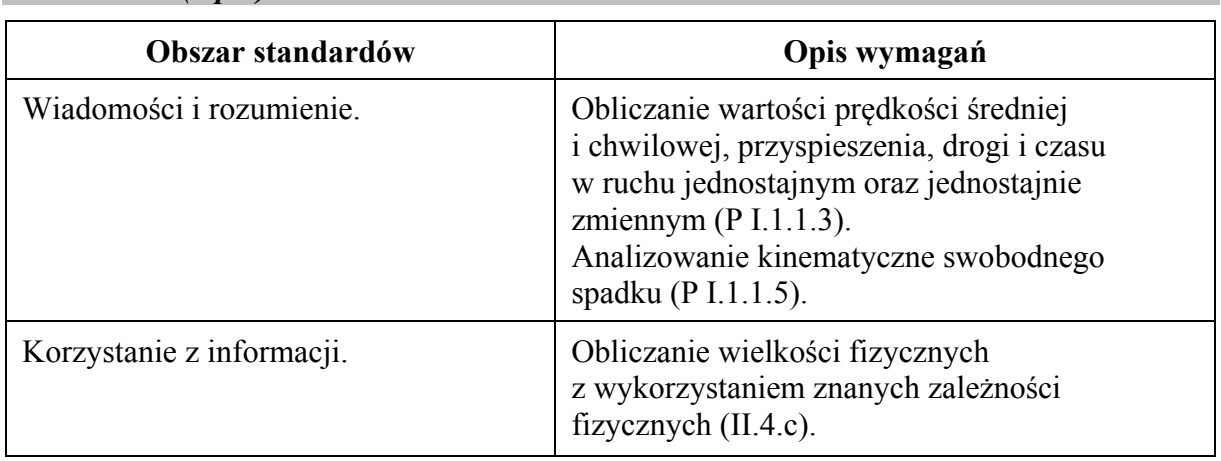

## **Schemat punktowania**

- 2 p. prawidłowa metoda obliczenia czasu ruchu oraz prawidłowy wynik liczbowy z jednostką.
- 1 p. wyodrębnienie pionowej składowej ruchu i zapisanie prawidłowej zależności wiążącej drogę/wysokość (lub położenie) z czasem spadku swobodnego pionowego bez prędkości początkowej.
- 0 p. brak spełnienia powyższych kryteriów.

## **Przykładowe rozwiązanie**

Rzut poziomy jest złożeniem dwóch ruchów: spadku swobodnego w kierunku pionowym oraz ruchu jednostajnego prostoliniowego w kierunku poziomym. Zatem czas trwania rzutu poziomego z wysokości *h* jest taki, jak czas *ts* trwania pionowego spadku swobodnego z wysokości *h*. Korzystamy z równań ruchu jednostajnie przyspieszonego dla pionowego spadku swobodnego bez prędkości początkowej:

$$
y(t) = h - s(t) = h - \frac{1}{2}gt^2 \qquad \xrightarrow{y=0, \ t=t_s} \qquad h = \frac{1}{2}gt_s^2 \qquad \to \qquad t_s = \sqrt{\frac{2h}{g}}
$$

$$
t_s = \sqrt{\frac{2 \cdot 1.96 \text{ m}}{9.81 \text{ m/s}^2}} \approx 0.632 \text{ s} \approx 0.63 \text{ s}
$$

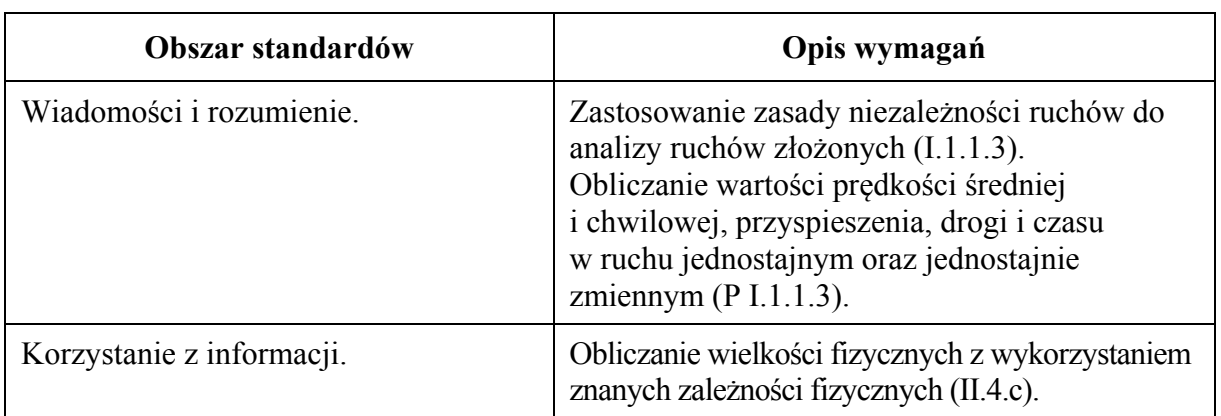

## **Zadanie 1.2.** *(2 pkt)*

- 2 p. prawidłowe obliczenie prędkości początkowej oraz prawidłowy wynik liczbowy z jednostką.
- 1 p. wykorzystanie prawidłowych zależności wiążących drogę/wysokość (lub położenie) z czasem w spadku pionowym bez prędkości początkowej oraz zależności wiążących drogę/położenie z czasem w ruchu jednostajnym prostoliniowym (w poziomie) *lub* 
	- wykorzystanie wzoru z wyeliminowanym czasem, wiążącego prędkość początkową *v*0 z zasięgiem *x* rzutu

*lub* 

- wykorzystanie czasu trwania ruchu obliczonego w zadaniu 1.1. oraz zależności wiążącej drogę (lub położenie) z czasem w ruchu jednostajnym prostoliniowym (w poziomie).
- 0 p. brak spełnienia powyższych kryteriów.

## **Przykładowe rozwiązanie**

Zapisujemy kinematyczne równania spadku swobodnego w kierunku pionowym (bez prędkości początkowej w kierunku pionowym) oraz ruchu jednostajnego prostoliniowego w kierunku poziomym (z położeniem początkowym równym zero). Z równań tych wyznaczamy zależność wiążącą prędkość początkową  $v_0$  z zasięgiem *x* rzutu.

$$
x(t) = v_0 t, \quad y(t) = h - \frac{1}{2}gt^2 \qquad \xrightarrow{y=0, \ t=t_s}
$$

$$
x = v_0 t_s, \qquad 0 = h - \frac{1}{2}gt_s^2
$$

$$
v_0 = x \sqrt{\frac{g}{2h}} \to v_0 = 5, 1 \text{ m} \cdot \sqrt{\frac{9,81 \text{ m/s}^2}{2 \cdot 1,96 \text{ m}}} \approx 8,07 \approx 8,1 \frac{\text{m}}{\text{s}}
$$

#### **Zadanie 1.3.** *(3 pkt)*

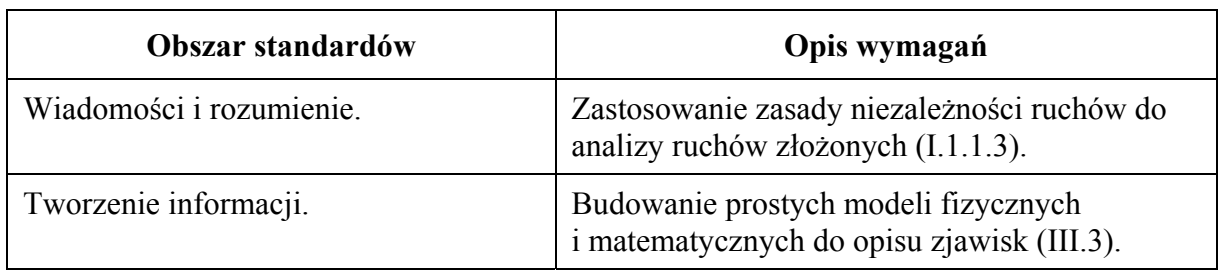

#### **Schemat punktowania**

- 3 p. prawidłowa metoda wyznaczenia kąta *α* oraz prawidłowy wynik liczbowy podany w stopniach lub radianach.
- 2 p. prawidłowa metoda i prawidłowe wyznaczenie pionowej składowej prędkości końcowej piłki oraz wyrażenie stosunku składowych prędkości funkcją trygonometryczną kąta *α.*
- 1 p. prawidłowa metoda (tzn. skorzystanie z odpowiednich kinematycznych równań ruchu) oraz prawidłowe wyznaczenie pionowej składowej prędkości końcowej piłki *lub* 
	- prawidłowa metoda wyznaczenia pionowej składowej prędkości końcowej piłki oraz wyrażenie stosunku składowych prędkości funkcją trygonometryczną kąta *α.*
- 0 p. brak spełnienia powyższych kryteriów.

### **Przykładowe rozwiązanie**

Obliczamy wartość  $v_y$  pionowej składowej prędkości piłki w chwili tuż przed uderzeniem w ziemię. Korzystamy z równań ruchu jednostajnie przyspieszonego prostoliniowego:

$$
v_y = gt = g \sqrt{\frac{2h}{g}} = \sqrt{2gh} \rightarrow v_y \approx 6.2 \frac{\text{m}}{\text{s}}
$$

Wyrażamy stosunek składowych prędkości funkcją trygonometryczną kąta *α* i obliczamy kąt *α*.

$$
\frac{v_y}{v_x} = \text{tg }\alpha \qquad \rightarrow \quad \frac{6.2 \text{ m/s}}{8.1 \text{ m/s}} \approx \text{tg }\alpha \quad \rightarrow \quad \text{tg }\alpha \approx 0.765 \quad \rightarrow \quad \alpha \approx 37^{\circ}
$$

Należy uznawać rozwiązania dla kąta *α* przedziału od 35º do 40º.

#### **Zadanie 2.1.** *(2 pkt)*

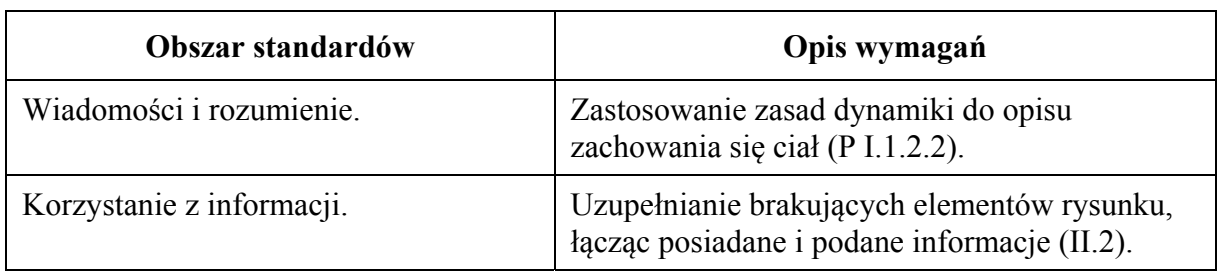

#### **Schemat punktowania**

- 2 p. prawidłowe narysowanie oznaczonych sił  $\vec{F}_B$ ,  $\vec{F}_g$ ,  $\vec{F}_A$  oraz prawidłowe wpisanie relacji **1)** i **2)**.
- 1 p. prawidłowe narysowanie oznaczonych sił  $\vec{F}_B$ ,  $\vec{F}_g$  oraz prawidłowe zapisanie relacji 1) *lub* 
	- $-$  prawidłowe narysowanie oznaczonych sił  $\vec{F}_A$ ,  $\vec{F}_B$  oraz prawidłowe zapisanie relacji 2) *lub*
	- $-$  prawidłowe narysowanie oznaczonych sił  $\vec{F}_B$ ,  $\vec{F}_g$ ,  $\vec{F}_A$  oraz <u>brak zapisu</u> obu relacji (nie dotyczy błędnie wpisanych relacji).
- 0 p. brak spełnienia powyższych kryteriów.

#### **Poprawne rozwiązanie**

(Rysunek obok).

**1)**  $F_B < F_{\sigma}$ 

$$
P) F_B = F_A
$$

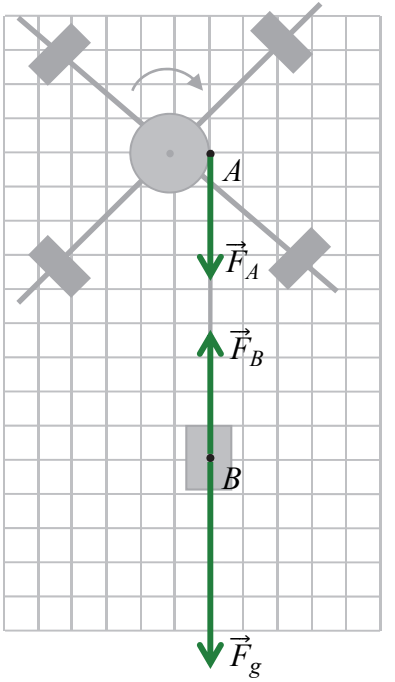

**Zadanie 2.2.** *(5 pkt)*

| Obszar standardów         | Opis wymagań                                                                                                    |
|---------------------------|----------------------------------------------------------------------------------------------------|
| Korzystanie z informacji. | Odczytywanie i analizowanie informacji<br>podanych w formie tekstu (II.1.a).                                                                                    |
| Tworzenie informacji.     | Interpretowanie informacji zapisanych w postaci<br>tekstu $(III.1)$ .<br>Stosowanie pojęć i praw fizycznych do<br>rozwiązywania problemów praktycznych (III.2). |

## **a)** *(2 pkt)*

#### **Schemat punktowania**

- 2 p. prawidłowe obliczenie przyspieszenia i prawidłowy wynik liczbowy z jednostką.
- 1 p. prawidłowe zapisanie wzoru wiążącego przyspieszenie z drogą/wysokością i czasem w ruchu jednostajnie przyspieszonym bez prędkości początkowej
	- *lub*
	- zapisanie wyrażenia z bezpośrednio podstawionymi do wzoru na przyspieszenie wartościami liczbowymi drogi i czasu (bez zapisu wzoru na symbolach).
- 0 p. brak spełnienia powyższych kryteriów.

## **Przykładowe rozwiązanie**

Zapiszemy wzór i wykonamy obliczenia:

$$
a = \frac{2h}{t^2} \qquad a = \frac{2 \cdot 0.960 \text{ m}}{1.6^2 \text{ s}^2} = 0.750 \frac{\text{m}}{\text{s}^2}
$$

#### **b)** *(1 pkt)*

#### **Schemat punktowania**

- 1 p. prawidłowe obliczenie wkładu niepewności pomiaru wysokości do niepewności przyspieszenia.
- 0 p. brak spełnienia powyższego kryterium.

#### **Przykładowe rozwiązanie**

Obliczamy niepewność *a* przyjmując, że pomiar *t* jest dokładny, a pomiar *h* wykonano z niepewnością Δ*h* = 5 mm. W związku z tym *h* traktujemy jako zmienną we wzorze na przyspieszenie:

$$
\Delta a_h = \frac{1}{2} \cdot \left| \frac{2(h + \Delta h)}{t^2} - \frac{2(h - \Delta h)}{t^2} \right| = \frac{2\Delta h}{t^2} = \frac{2 \cdot 5 \cdot 10^{-3} \text{ m}}{1,6^2 \text{ s}^2} \approx 3.91 \cdot 10^{-3} \frac{\text{m}}{\text{s}^2} \approx 0.004 \frac{\text{m}}{\text{s}^2}
$$

## **c)** *(1 pkt)*

## **Schemat punktowania**

1 p. – prawidłowe obliczenie wkładu niepewności pomiaru czasu do niepewności przyspieszenia.

0 p. – brak spełnienia powyższego kryterium.

#### **Przykładowe rozwiązanie**

Obliczamy niepewność *a* przyjmując, że pomiar *h* jest dokładny, a pomiar *t* wykonano z niepewnością Δ*t* = 0,1 s. W związku z tym *t* traktujemy jako zmienną we wzorze na przyspieszenie:

$$
\Delta a_t = \frac{1}{2} \cdot \left| \frac{2h}{(t + \Delta t)^2} - \frac{2h}{(t - \Delta t)^2} \right| = \left| \frac{0.960 \text{ m}}{1.7^2 \text{ s}^2} - \frac{0.960 \text{ m}}{1.5^2 \text{ s}^2} \right| \approx 9.45 \cdot 10^{-2} \frac{\text{m}}{\text{s}^2} \approx 0.1 \frac{\text{m}}{\text{s}^2}
$$

## **d)** *(1 pkt)* **Schemat punktowania**

1 p. – poprawna odpowiedź i prawidłowe uzasadnienie.

0 p. – brak spełnienia powyższego kryterium.

## **Przykładowe rozwiązanie**

*Odpowiedź.* 

Na niepewność wyznaczenia przyspieszenia w większym stopniu wpływa niepewność pomiaru czasu.

## *Uzasadnienie odpowiedzi*

Sposób 1.

Wkład niepewności pomiaru czasu jest ok. 25 razy większy od wkładu niepewności wysokości:

$$
\frac{\Delta a_t}{\Delta a_h} \approx \frac{0.1}{0.004} = 25
$$

Sposób 2.

Ponieważ  $\Delta a_t > \Delta a_h$ .

Sposób 3. (przybliżony dla tej zależności)

Niepewności względne pomiaru czasu i wysokości wynoszą:

$$
\frac{\Delta t}{t} = \frac{0.1 \text{ s}}{1.6 \text{ s}} \approx 0.06 \qquad \frac{\Delta h}{h} = \frac{5 \text{ mm}}{960 \text{ mm}} \approx 0.005
$$

Ponieważ wysokość jest mierzona dokładniej – co widać z porównania niepewności względnych – to na niepewność przyspieszenia bardziej wpływa niepewność pomiaru czasu.

Sposób 4. (z użyciem metod wykraczających poza podstawę programową) Skorzystamy ze wzoru przybliżonego na niepewność:  $\Delta y \approx |f'(x)| \Delta x$ . Wtedy:

$$
\frac{\Delta a_t}{\Delta a_h} \approx \frac{2\Delta t}{\Delta h} \cdot \frac{h}{t} = 24
$$

Wkład niepewności pomiaru czasu jest większy od wkładu niepewności wysokości.

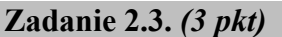

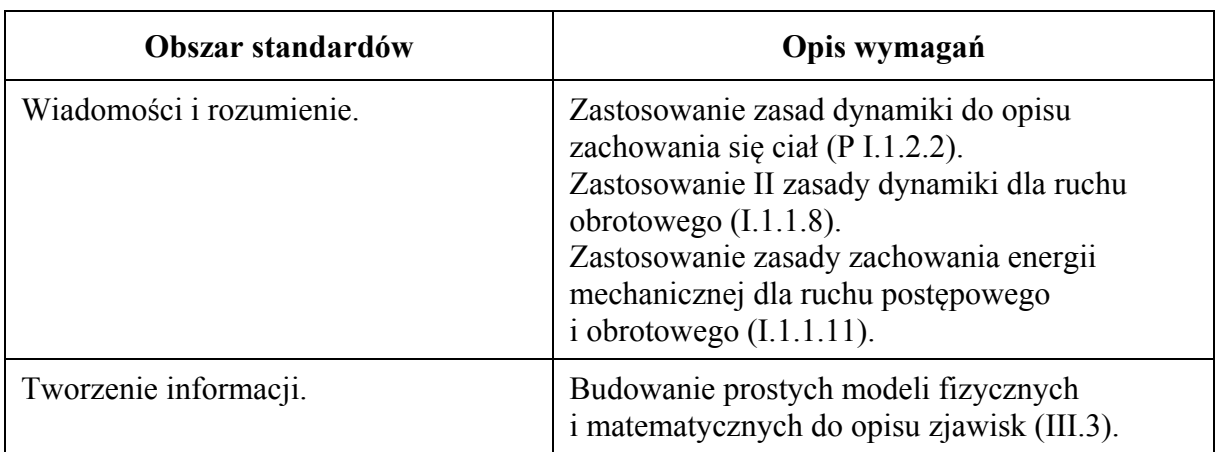

(dla rozwiązania sposobem 1.)

- 3 p. prawidłowe wykonanie przekształceń algebraicznych i doprowadzenie do żądanej zależności (*krok 3.*).
- 2 p. prawidłowe wykonanie *kroku 1.* oraz wykorzystanie związków 3)–5) niezbędnych do wyprowadzenia żądanej zależności (*krok 2.*).
- 1 p. zapisanie równań drugiej zasady dynamiki dla ruchu obrotowego walca z układem prętów oraz dla ruchu postępowego ciężarka (*krok 1.*).
- 0 p. brak spełnienia powyższych kryteriów.

## **Przykładowe rozwiązanie**

Sposób 1. (z równań dynamiki)

*Krok 1.* Zapisujemy równania dynamiki ruchu obrotowego walca z układem prętów oraz dla ruchu postępowego ciężarka:

- 1)  $ma = F_q F_B$  II zasada dynamiki dla ruchu postępowego ciężarka;
- 2)  $I\epsilon = rF_A$  II zasada dynamiki dla ruchu obrotowego walca z prętami.

*Krok 2.* Wykorzystujemy związki niezbędne do wyprowadzenia żądanej zależności:

- 3)  $F_A = F_B = F III$  zasada dynamiki (oddziaływanie ciężarka z walcem);
- 4)  $a = \epsilon r$  związek między przyspieszeniem liniowym i kątowym (brak poślizgu);
- 5)  $F_g = mg wz$ ór na siłę grawitacji.

Powyższe związki zdający może uwzględnić bezpośrednio w równaniach dynamiki, np.:

$$
ma = mg - F
$$

$$
I\frac{a}{r} = rF
$$

*Krok 3.* Wykonujemy przekształcenia algebraiczne i wyprowadzamy żądany wzór:

$$
\begin{cases}\nma = F_g - F \\
I \frac{a}{r} = rF\n\end{cases}\n\rightarrow\n\begin{cases}\nma = mg - F \\
F = \frac{Ia}{r^2}\n\end{cases}\n\rightarrow\nma = mg - \frac{Ia}{r^2}\n\rightarrow\nI = \frac{r^2}{a}m(g - a) = mr^2\left(\frac{g}{a} - 1\right)
$$

## **Schemat punktowania**

(dla rozwiązania sposobem 2.)

- 3 p. prawidłowe wykonanie przekształceń algebraicznych i doprowadzenie do żądanej zależności (*krok 3.*).
- 2 p. prawidłowe wykonanie *kroku 1.* oraz wykorzystanie związków 1)–2) niezbędnych do wyprowadzenia żądanej zależności (*krok 2.*).
- 1 p. prawidłowe zapisanie zasady zachowania energii dla układu walca z prętami i ciężarka łącznie z wykorzystaniem wzorów na energię potencjalną oraz energię kinetyczną ruchu postępowego i obrotowego (*krok 1.*).

*Uwaga: dopuszcza się w zapisie pominięcie MgH – energii potencjalnej walca z prętami.*  0 p. – brak spełnienia powyższych kryteriów.

## **Przykładowe rozwiązanie**

Sposób 2. (z zasady zachowania energii)

*Krok 1.* Zapisujemy zasadę zachowania energii dla układu walca z prętami i ciężarka łącznie z wykorzystaniem wzorów na energię potencjalną oraz energię kinetyczną ruchu postępowego i obrotowego. Masę walca z prętami oznaczymy *M*, wysokość środka masy walca nad wybranym poziomem oznaczymy *H*, a wysokość ciężarka nad wybranym poziomem oznaczymy *h*:

$$
E_{pocz \, kin\, c} + E_{pocz \, kin\, w} + E_{pocz \, pot\, c} + E_{pocz \, pot\, w} = E_{kon\, kin\, c} + E_{kon\, kin\, w} + E_{kon\, pot\, c} + E_{kon\, pot\, w}
$$

$$
0 + 0 + mgh + MgH = \frac{1}{2}mv^2 + \frac{1}{2}I\omega^2 + 0 + MgH
$$

$$
mgh = \frac{1}{2}mv^2 + \frac{1}{2}I\omega^2
$$

*Krok 2.* Wykorzystujemy związki, niezbędne do wyprowadzenia żądanej zależności:

- 1)  $v = \omega r$  związek między prędkością liniową i kątową (brak poślizgu);
- 2)  $v^2 = 2ah wz$ ór wynikający z równań ruchu jednostajnie przyspieszonego *albo*

 $v = at$  oraz  $h = \frac{1}{2}at^2$  – kinematyczne równania ruchu jednostajnie przyspieszonego. Powyższe związki zdający może uwzględnić bezpośrednio w równaniu zasady zachowania energii, np.:

$$
mg\frac{v^2}{2a} = \frac{1}{2}mv^2 + \frac{1}{2}I\frac{v^2}{r^2}
$$

*Krok 3.* Wykonujemy przekształcenia algebraiczne i wyprowadzamy żądany wzór:

$$
mg \cdot \frac{v^2}{2a} = \frac{1}{2}mv^2 + \frac{1}{2}l \cdot \frac{v^2}{r^2} \rightarrow m\frac{g}{a} = m + \frac{l}{r^2} \rightarrow l = mr^2\left(\frac{g}{a} - 1\right)
$$

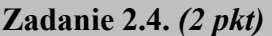

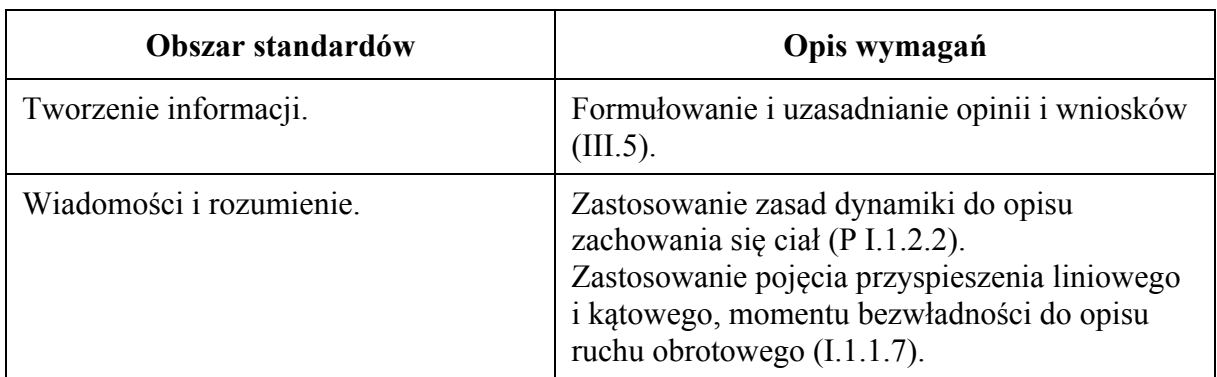

#### **Schemat punktowania**

- 2 p. prawidłowe podkreślenia w dwóch zdaniach.
- 1 p. prawidłowe podkreślenie w jednym zdaniu.
- 0 p. brak spełnienia powyższych kryteriów.

#### **Poprawna odpowiedź**

Gdy w kolejnym doświadczeniu obciążniki zamocowano bliżej osi obrotu walca, to

- 1. moment bezwładności układu czterech obciążników (*wzrósł / zmalał / nie uległ zmianie*).
- 2. siła napięcia nitki (*wzrosła / zmalała / nie uległa zmianie*).

**Zadanie 3.1. (***3 pkt***)** 

| Obszar standardów         | Opis wymagań                                                                                                    |
|---------------------------|----------------------------------------------------------------------------------------------------|
| Wiadomości i rozumienie.  | Zastosowanie równania stanu gazu doskonałego<br>do wyznaczania parametrów gazu (P I.1.4.1).<br>Analizowanie cykli termodynamicznych<br>(I.1.6.5). |
| Korzystanie z informacji. | Odczytywanie i analizowanie informacji<br>podanych w formie wykresów (II.1.b).                                                                    |

3 p. – prawidłowa metoda wyznaczenia  $T_C$  oraz prawidłowy wynik liczbowy z jednostką.

- 2 p. skorzystanie z równania stanu gazu doskonałego w celu wyznaczenia temperatury w stanie *A* oraz w stanie *C* łącznie z prawidłowym uwzględnieniem danych na wykresie – z zapisanych równań musi wynikać, że stosunek  $T_A/T_C = 1/16$ .
- 1 p. skorzystanie z równania stanu gazu doskonałego w celu wyznaczenia temperatury w stanie *A* oraz w stanie *C*.
- 0 p. brak spełnienia powyższych kryteriów.

#### **Przykładowe rozwiązanie**

Skorzystamy z równania stanu gazu doskonałego w celu zapisania wyrażenia pozwalającego wyznaczyć  $T_c$ . Przyjmiemy, że *n* jest liczbą moli gazu.

$$
p_C V_C = nRT_C \rightarrow 4p_1 4V_1 = nRT_C \rightarrow 16p_1 V_1 = nRT_C
$$

Skorzystamy z równania stanu gazu doskonałego w celu zapisania wyrażenia pozwalającego wyznaczyć *TA*. Przyjmiemy, że *n* jest liczbą moli gazu.

$$
p_A V_A = nRT_A \rightarrow p_1 V_1 = nRT_A
$$

Wyznaczamy stosunek temperatur:

$$
\frac{T_A}{T_C} = \frac{p_1 V_1}{16 p_1 V_1} = \frac{1}{16}
$$

Obliczamy temperaturę w stanie *A*:

$$
\frac{25 \text{ K}}{T_C} = \frac{1}{16} \rightarrow T_C = 400 \text{ K}
$$

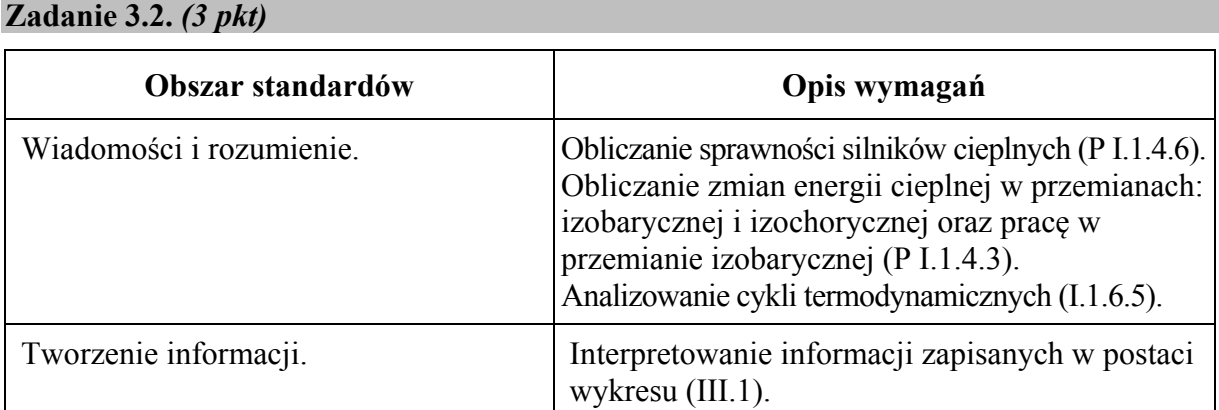

(dla rozwiązania sposobem 1.)

- 3 p. prawidłowe wyprowadzenie i prawidłowa postać wzoru na ciepło oddane.
- 2 p. wykonanie *kroku 1.a.* oraz wykonanie *kroku 1.b.*
- 1 p. zapisanie związku pomiędzy pracą całkowitą w cyklu a ciepłem pobranym i oddanym oraz zapisanie wzoru na sprawność silnika. Zapis może być w formie równoważnego tym dwóm zależnościom podwójnego równania na sprawność albo pojedynczego równania z wyeliminowanym ciepłem pobranym (*krok 1.a.) lub* 
	- zapisanie wzoru na pracę całkowitą w cyklu z wykorzystaniem wzorów na pracę w przemianie izobarycznej albo z wykorzystaniem zależności między pracą całkowitą w cyklu i polem obszaru ograniczonego wykresem cyklu (*krok 1.b.*).

*Uwaga! Oznaczenia wielkości we wzorach zapisanych w kroku 1.a. lub 1.b. nie mogą być sprzeczne z oznaczeniami wielkości szukanych bądź danych.* 

0 p. – brak spełnienia powyższych kryteriów.

*Uwaga! Należy uznawać rozwiązania, w których założono, że gaz jest np. jednoatomowy albo dwuatomowy (zobacz sposób 2. rozwiązania).* 

#### **Przykładowe rozwiązanie**

Sposób 1.

*Krok 1.a.* Zapiszemy związek między pracą całkowitą wykonaną w cyklu a ciepłem pobranym i oddanym w tym cyklu – zgodnie z I zasadą termodynamiki (oznaczenia wartości bezwzględnych nie są wymagane):

1) 
$$
|W_c| = |Q_{pob}| - |Q_{odd}|
$$
ponieważ  $\Delta U = 0$ 

Zapiszemy definicję sprawności cyklu:

$$
2) \quad \eta = \frac{|W_c|}{|Q_{pob}|}
$$

Powyższe dwa związki można zapisać za pomocą jednego równoważnego im równania z wyeliminowanym ciepłem pobranym:

$$
|W_c| = \frac{|W_c|}{\eta} - |Q_{odd}| \qquad \text{lub} \qquad \eta = \frac{|W_c|}{|W_c| + |Q_{odd}|}
$$

*Krok 1.b.* Zapiszemy wzór na pracę całkowitą w cyklu z wykorzystaniem wzorów na pracę w przemianie izobarycznej albo z wykorzystaniem zależności między pracą całkowitą w cyklu i polem obszaru ograniczonego zamkniętą krzywą cyklu:

$$
|W_c| = p_2(V_2 - V_1) - p_1(V_2 - V_1) = (p_2 - p_1)(V_2 - V_1)
$$

*Krok 2.* Z powyższych zależności wyprowadzamy wzór na ciepło oddane:

$$
\begin{cases}\n|W_c| = \frac{|W_c|}{\eta} - |Q_{odd}| \\
|W_c| = (p_2 - p_1)(V_2 - V_1)\n\end{cases}\n\rightarrow\n\begin{cases}\n|Q_{odd}| = \left(\frac{1}{\eta} - 1\right)|W_c| \\
|W_c| = (p_2 - p_1)(V_2 - V_1)\n\end{cases}
$$
\n
$$
|Q_{odd}| = \left(\frac{1}{\eta} - 1\right)(p_2 - p_1)(V_2 - V_1)
$$

Wynik można wyrazić także w następujący sposób:

$$
|Q_{odd}| = \left(\frac{1-\eta}{\eta}\right) \cdot 9p_1 \cdot V_1
$$

(dla rozwiązania sposobem 2.)

- 3 p. prawidłowe wyprowadzenie i prawidłowa postać wzoru na ciepło oddane, zgodna z założoną wartością *CV* dla gazu doskonałego.
- 2 p. wykonanie *kroku 1.* oraz skorzystanie z równania stanu gazu dla przemiany izobarycznej oraz izochorycznej.
- 1 p. zidentyfikowanie przemian, w których układ oddaje ciepło, oraz zapisanie wyrażenia określającego związek całkowitego ciepła oddanego w cyklu z przyrostami temperatur w poszczególnych przemianach (*krok 1.)*.
- 0 p. brak spełnienia powyższych kryteriów.

## **Przykładowe rozwiązanie**

Sposób 2. (z założeniem wartości *CV*, bez wykorzystania sprawności)

*Krok 1.* Zapiszemy wyrażenie określające co do wartości bezwzględnej związek całkowitego ciepła oddanego w cyklu z przyrostami temperatur w poszczególnych przemianach:

$$
|Q_{odd}| = |Q_{34}| + |Q_{41}| = nC_V|\Delta T_{34}| + nC_p|\Delta T_{41}|
$$

*Krok 2.* Skorzystamy z własności równania stanu dla przemiany izochorycznej oraz dla przemiany izobarycznej:

$$
pV = nRT \rightarrow \text{(dla} V = const) \rightarrow \Delta pV = nR\Delta T
$$

$$
pV = nRT \rightarrow \text{(dla } p = const) \rightarrow p\Delta V = nR\Delta T
$$

Założymy, że gaz jest jednoatomowy:

$$
C_V = \frac{3}{2}R \qquad C_p = \frac{5}{2}R
$$

*Krok 3.* Obliczymy ciepło oddane, korzystając ze wzorów w *kroku 1.* i *kroku 2.*

$$
|Q_{odd}| = nC_V|\Delta T_{34}| + nC_p|\Delta T_{41}| = n\frac{3}{2}R|\Delta T_{34}| + n\frac{5}{2}R|\Delta T_{41}|
$$
  

$$
|Q_{odd}| = \frac{3}{2}|\Delta p_{34}|V_2 + \frac{5}{2}p_1|\Delta V_{41}| = \frac{3}{2}(p_2 - p_1)V_2 + \frac{5}{2}p_1(V_2 - V_1)
$$
  

$$
|Q_{odd}| = \frac{3}{2} \cdot 3p_1 \cdot 4V_1 + \frac{5}{2}p_1 \cdot 3V_1 = 25.5 p_1V_1
$$

#### **Zadanie 4.1.** *(2 pkt)*

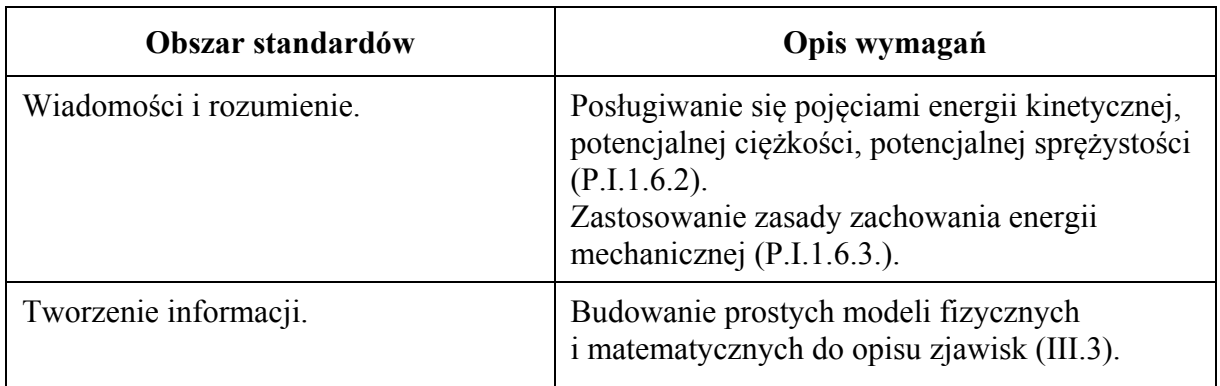

#### **Schemat punktowania**

2 p. – prawidłowa metoda obliczenia *x* oraz prawidłowy wynik liczbowy z jednostką.

- 1 p. zastosowanie zasady zachowania energii przyrównanie energii potencjalnej sprężystości do energii potencjalnej grawitacyjnej.
- 0 p. brak spełnienia powyższych kryteriów.

#### **Przykładowe rozwiązanie**

W przyjętym modelu zjawiska, energia mechaniczna początkowa jest równa energii potencjalnej sprężystości, a energia mechaniczna końcowa jest równa maksymalnej energii potencjalnej grawitacji. Zgodnie z przyjętymi założeniami energia mechaniczna jest zachowana. Poziom zera energii potencjalnej grawitacji przyjmujemy na linii przerywanej na rys. 1.

$$
E_{mech\,pocz} = E_{pot\,s} = \frac{1}{2}kx^2 \qquad \text{oraz} \qquad E_{mech\,kon} = E_{potg} = mgh
$$
  

$$
E_{mech\,pocz} = E_{mech\,kon} \qquad \rightarrow \qquad \frac{1}{2}kx^2 = mgh
$$
  

$$
\frac{1}{2}kx^2 = mgh \qquad \rightarrow \qquad x = \sqrt{\frac{2mgh}{k}}
$$
  

$$
x = \sqrt{\frac{2 \cdot 0.105 \text{ kg} \cdot 9.81 \text{ m/s}^2 \cdot 50 \text{ m}}{200 \text{ N/m}}} \approx 0.7177 \text{ m} \approx 0.72 \text{ m}
$$

**Zadanie 4.2.** *(3 pkt)* 

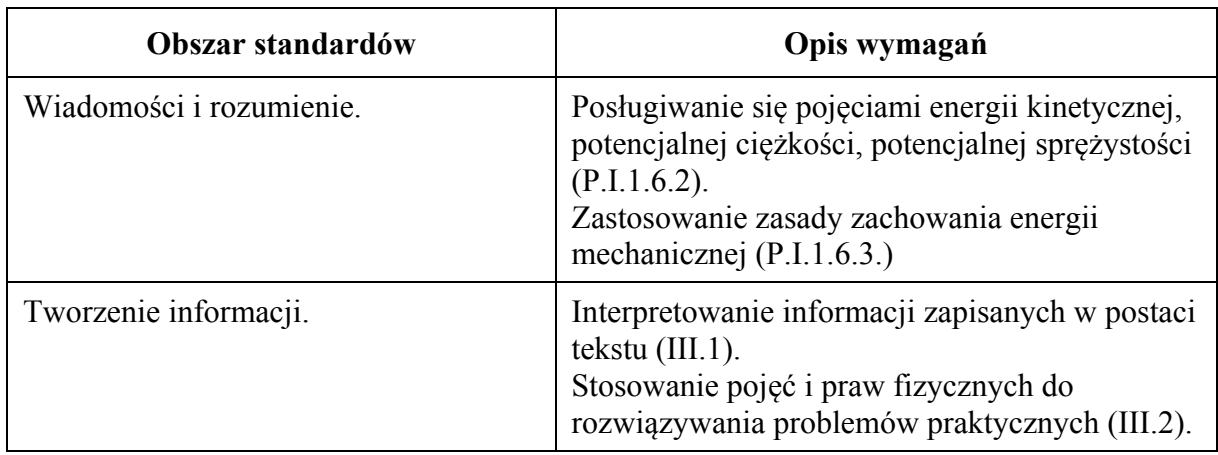

## **Schemat punktowania**

- 3 p. prawidłowa metoda oraz prawidłowo obliczone obie wysokości, wynik podany z jednostką z dokładnością do trzech cyfr znaczących.
- 2 p. zastosowanie zasady zachowania energii mechanicznej dla wszystkich rzutek prowadzące do zapisu:  $mgh = m_1gh_1 = m_2gh_2$  oraz prawidłowe podstawienie danych liczbowych.
- 1 p. zastosowanie zasady zachowania energii mechanicznej.
- 0 p. brak spełnienia powyższych kryteriów.

## **Przykładowe rozwiązanie**

Poziom zera energii potencjalnej przyjmujemy na linii przerywanej na rys. 1. Wtedy początkowa energia mechaniczna układu wyrzutnia – rzutka, jest taka sama niezależnie od masy rzutki.

$$
E_{mech\,pocz} = E_{pot\,s} = \frac{1}{2}kx^2
$$

Energia mechaniczna końcowa układu wyrzutnia – rzutka, jest równa energii potencjalnej. Dla rzutek o masach  $m = 105$  g,  $m_1 = 100$  g,  $m_2 = 110$  g energie te wynoszą:

$$
E_{mech\,kon} = mgh \qquad E_{mech\,kon1} = m_1gh_1 \qquad E_{mech\,kon2} = m_2gh_2
$$

Z zasady zachowania energii mechanicznej wynika, że wszystkie trzy energie są równe energii mechanicznej początkowej, co oznacza, że wszystkie są sobie równe.

$$
E_{mech\;pocz} = E_{mech\;kon} = E_{mech\;kon1} = E_{mech\;kon2} \rightarrow mgh = m_1gh_1 = m_2gh_2
$$

$$
mgh = m_1gh_1 = m_2gh_2 \rightarrow h_1 = \frac{m}{m_1}h \quad \text{oraz} \quad h_2 = \frac{m}{m_2}h
$$
  

$$
h_1 = \frac{0.105 \text{ kg}}{0.100 \text{ kg}} \cdot 50 \text{ m} = 52.5 \text{ m} \quad \text{oraz} \quad h_2 = \frac{0.105 \text{ kg}}{0.110 \text{ kg}} \cdot 50 \text{ m} \approx 47.7 \text{ m}
$$

## **Zadanie 4.3.** *(2 pkt)*

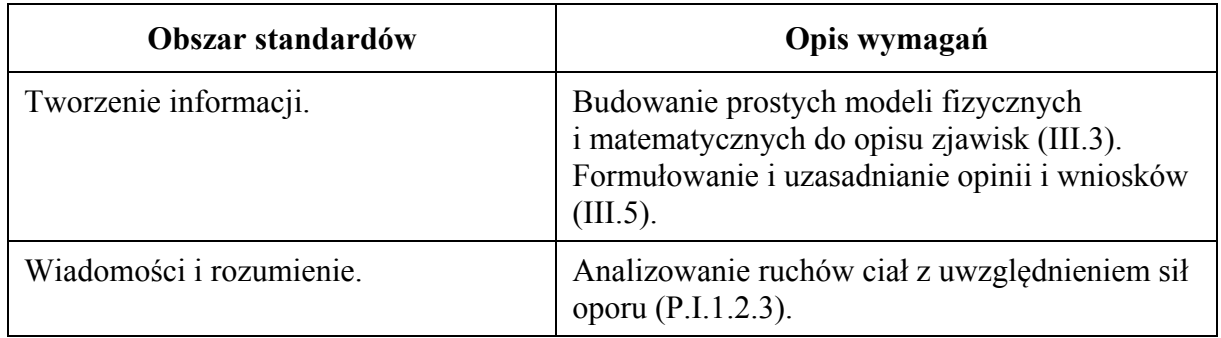

## **Schemat punktowania**

2 p. – prawidłowe podkreślenia w dwóch zdaniach.

- 1 p. prawidłowe podkreślenie w jednym zdaniu.
- 0 p. brak spełnienia powyższych kryteriów.

## **Poprawne odpowiedzi**

Uwzględnij siły oporów powietrza oraz masę sprężyny.

- 1. Wysokość, na jaką wzniesie się rzutka, w porównaniu do wysokości obliczonej w modelu zjawiska bez sił oporów powietrza, będzie (*większa / taka sama / mniejsza*).
- 2 Wartość prędkości, jaką uzyskuje rzutka tuż po wystrzeleniu, w porównaniu do analogicznej wartości prędkości obliczonej w modelu zjawiska z zerową masą sprężyny, będzie (*większa / taka sama / mniejsza*).

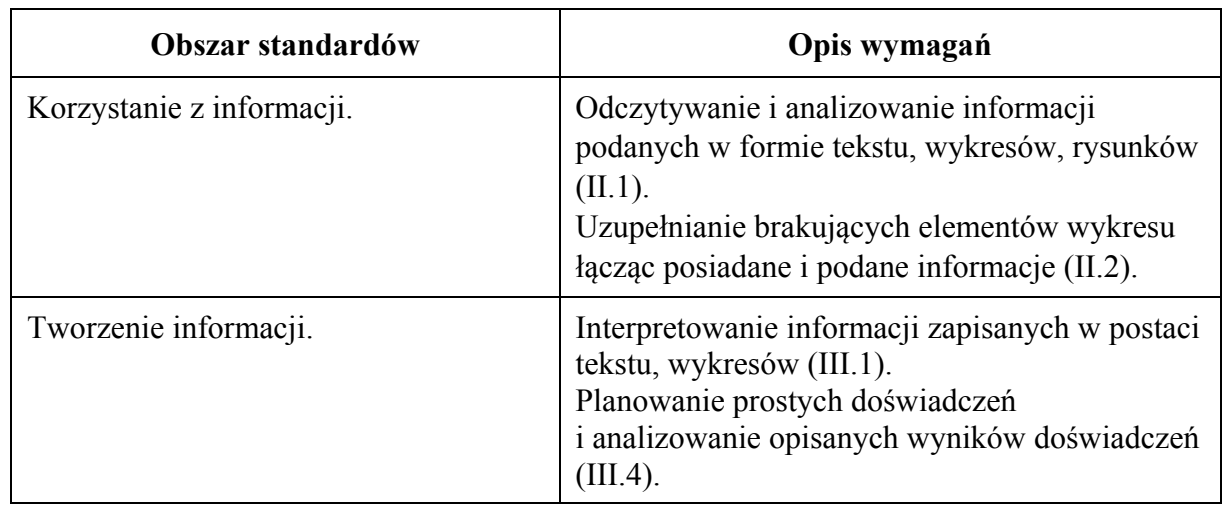

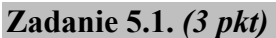

## **a)** *(1 pkt)*

#### **Schemat punktowania**

- 1 p. prawidłowe narysowanie prostej najlepiej dopasowanej do danych eksperymentalnych przedstawionych na wykresie.
- 0 p. brak spełnienia powyższego kryterium.

### **Poprawne rozwiązanie**

Na zielono oznaczono prostą dopasowaną orientacyjnie do punktów pomiarowych w najbardziej optymalny sposób, natomiast liniami przerywanymi oznaczono wybrane do obliczeń w punkcie c) przyrosty argumentów i wartości na tej prostej.

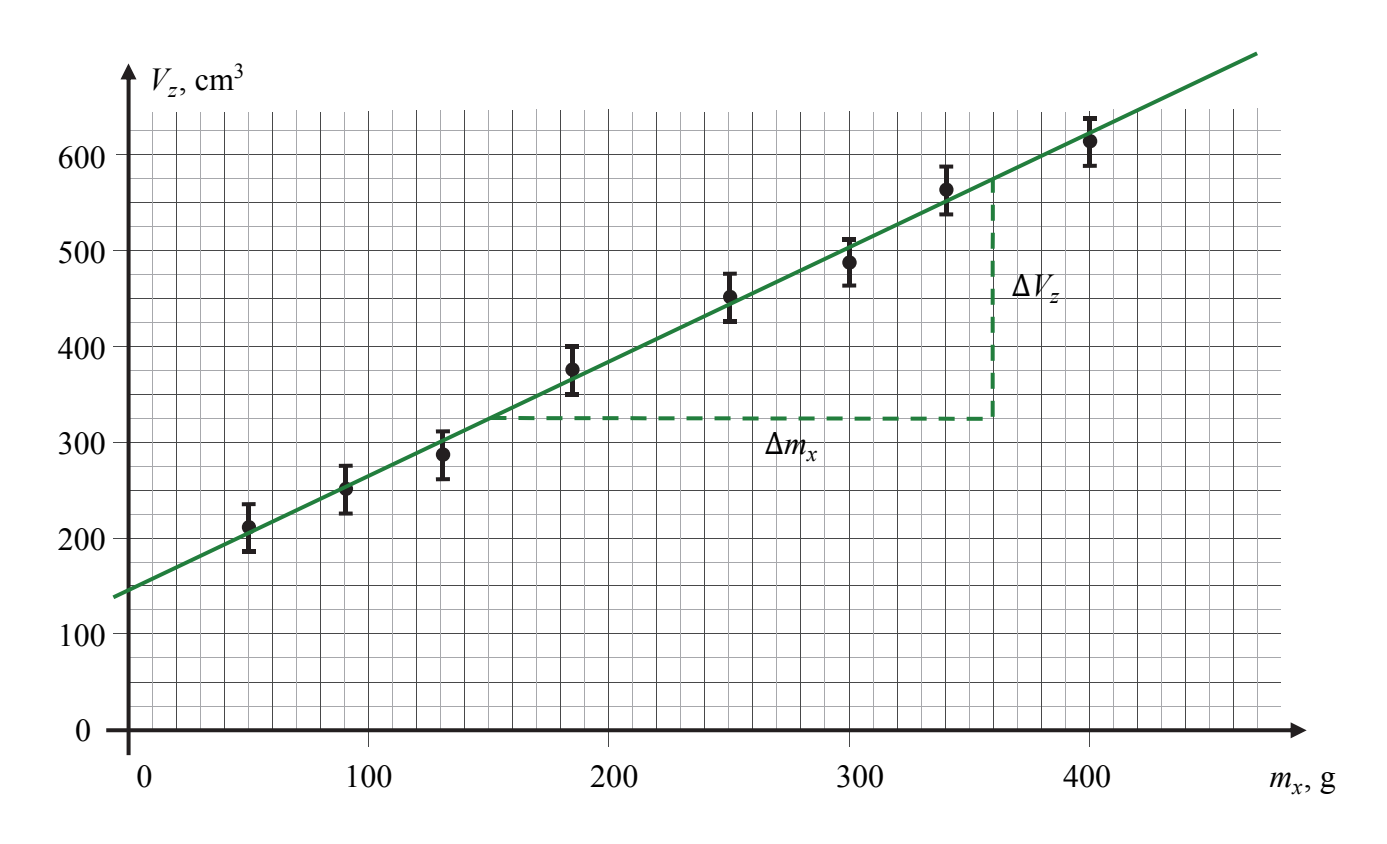

## **b)** *(1 pkt)* **Schemat punktowania**

1 p. – prawidłowe wyznaczenie objętości (wraz z jednostką) zanurzonej części pustego pojemnika, wynikające z przecięcia narysowanej prostej z osią rzędnych oraz mieszczące się w przedziale od ok. 115 cm3 do ok. 175 cm3 *.*

0 p. – brak spełnienia powyższego kryterium.

## **Poprawne rozwiązanie**

Objętość zanurzonej części pustego pojemnika ( $m<sub>x</sub> = 0$ ) wyznaczamy przez odczytanie przybliżonej wartości miejsca przecięcia wykresu prostej z osią rzędnych  $V_z$ :

$$
V_{z}(0) \approx 150 \text{ cm}^3
$$

## **c)** *(1 pkt)*

### **Schemat punktowania**

1 p. – prawidłowe obliczenie wartości współczynnika *A* (wraz z jednostką) na podstawie danych odczytanych z wykresu narysowanej prostej. Obliczona wartość współczynnika *A* powinna mieścić się w przedziale od  $1,05 \text{ cm}^3/\text{g}$  do  $1,3 \text{ cm}^3/\text{g}$ .

0 p. – brak spełnienia powyższego kryterium.

## **Przykładowe rozwiązanie**

Z wykresu prostej  $V_z = Am_x + B$  odczytujemy wybrany przyrost  $\Delta V_z$  oraz odpowiadający temu przyrost ∆݉௫ (albo odwrotnie). Następnie obliczamy wartość współczynnika *A*:

$$
A = \frac{\Delta V_z}{\Delta m_x} = \frac{575 \text{ cm}^3 - 325 \text{ cm}^3}{360 \text{ g} - 150 \text{ g}} \approx 1,19 \frac{\text{ cm}^3}{\text{g}} \approx 1,2 \frac{\text{ cm}^3}{\text{g}}
$$

#### **Zadanie 5.2.** *(5 pkt)*

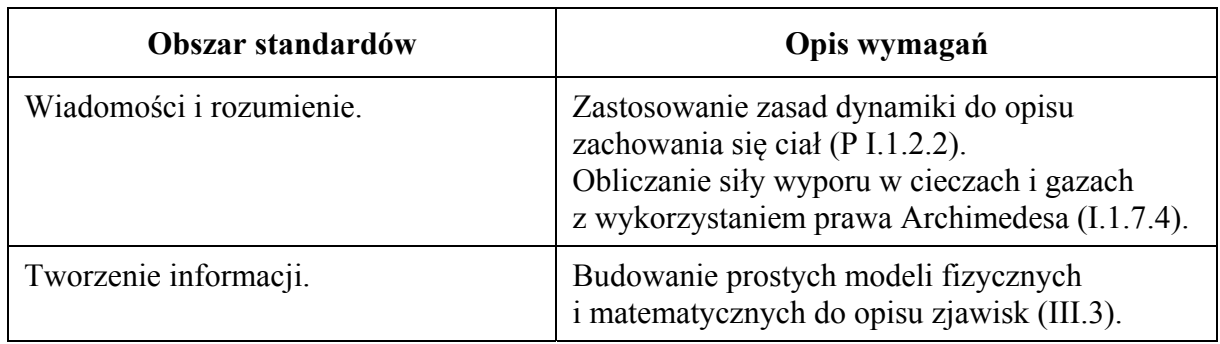

## **a)** *(2 pkt)*

## **Schemat punktowania**

- 2 p. prawidłowe zapisanie warunku równowagi sił za pomocą wielkości wymienionych w treści zadania (jeżeli łącznie z zapisem skalarnym wystąpi wektorowy zapis równowagi sił, to on także musi być prawidłowy).
- 1 p. prawidłowe zapisanie warunku równowagi sił: siły wyporu, ciężaru pustego pojemnika oraz ciężaru piasku. Oznaczenia sił muszą umożliwiać ich identyfikację. *lub* 
	- prawidłowe zapisanie warunku równowagi sił za pomocą wielkości wymienionych w treści zadania przy popełnionym błędzie w znaku (zwrocie wektora) w wektorowym zapisie równowagi sił.
- 0 p. brak spełnienia powyższych kryteriów.

## **Przykładowe rozwiązanie**

Zapisujemy – dla przykładu wektorowo, następnie skalarnie – warunek równowagi sił: siły wyporu  $\vec{F}_A$ , ciężaru pustego pojemnika  $\vec{Q}_p$  oraz ciężaru piasku  $\vec{Q}_x$ :

$$
\vec{F}_A + \vec{Q}_x + \vec{Q}_p = \vec{0} \quad \text{lub} \quad -\vec{F}_A = \vec{Q}_x + \vec{Q}_p \quad \rightarrow \quad F_A = Q_x + Q_p
$$

Zapisujemy powyższy warunek za pomocą wielkości wymienionych w treści zadania:  $V_z$ ,  $m_x$ ,  $m_n$ ,  $\rho$ . W tym celu korzystamy ze wzorów na siłę wyporu oraz ciężar:

$$
F_A = V_z \rho g, \qquad Q_x = m_x g, \qquad Q_p = m_p g
$$

Podstawiamy powyższe wzory do warunku równowagi sił:

$$
V_z \rho g = m_x g + m_p g \qquad \rightarrow \qquad V_z \rho = m_x + m_p \quad \text{ lub} \quad (V - V_0) \rho = m_x + m_p
$$

## **b)** *(2 pkt)*

## **Schemat punktowania**

- 2 p. prawidłowa metoda wyprowadzenia wzorów na współczynniki *A* i *B* oraz prawidłowa postać obu wzorów.
- 1 p. prawidłowa metoda wyprowadzenia wzoru na jeden ze współczynników *A* lub *B* oraz prawidłowa postać tego współczynnika *lub* 
	- prawidłowa metoda wyprowadzenia wzorów na oba współczynniki *A* i *B*.
- 0 p. brak spełnienia powyższych kryteriów.

### **Przykładowe rozwiązanie**

Wzór otrzymany w punkcie a) przekształcamy do postaci wzoru kierunkowego prostej:

$$
V_z \rho = m_x + m_p \rightarrow V_z = \frac{1}{\rho} \cdot m_x + \frac{m_p}{\rho}
$$

Porównujemy powyższy wzór z równaniem prostej, następnie identyfikujemy współczynniki:

$$
V_z = Am_x + B
$$
 oraz  $V_z = \frac{1}{\rho} \cdot m_x + \frac{m_p}{\rho} \rightarrow A = \frac{1}{\rho}, B = \frac{m_p}{\rho}$ 

*Uwaga!* Współczynnik *B* można wyznaczyć inną metodą. *B* jest równy objętości zanurzonej części pustego pojemnika – czyli objętości cieczy wypartej przez pusty pojemnik. Z warunku pływania pustego pojemnika *mp = mwyp cieczy* wynika, że: *B* = *Vz pusty* = *mp /ρ*.

#### **c)** *(1 pkt)*

#### **Schemat punktowania**

1 p. – prawidłowa metoda wyznaczenia gęstości i prawidłowy wynik liczbowy z jednostką. 0 p. – brak spełnienia powyższego kryterium.

#### **Przykładowe rozwiązanie**

Przyrównujemy wartość współczynnika *A* do wyprowadzonej zależności i wykonujemy obliczenia:

$$
A = \frac{1}{\rho} \qquad \rightarrow \qquad 1,2 \quad \frac{\text{cm}^3}{\text{g}} = \frac{1}{\rho} \qquad \rightarrow \qquad \rho \approx 0.83 \quad \frac{\text{g}}{\text{cm}^3} = 830 \quad \frac{\text{kg}}{\text{m}^3}
$$

#### **Zadanie 6.1.** *(1 pkt)*

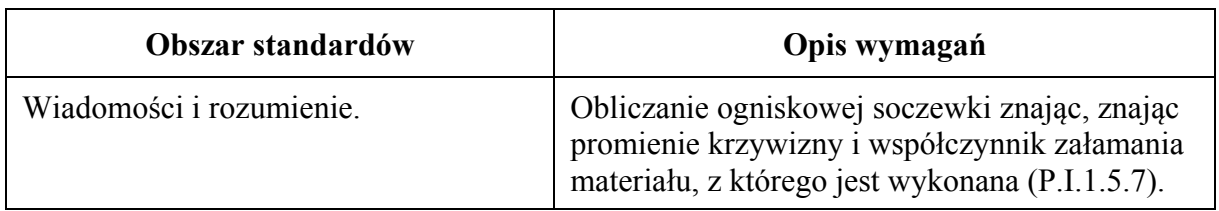

#### **Schemat punktowania**

1 p. – poprawna odpowiedź.

0 p. – brak spełnienia powyższego kryterium.

#### **Poprawna odpowiedź**

Zaznaczenie ośrodka 2. oraz ośrodka 3.

#### **Zadanie 6.2.** *(1 pkt)*

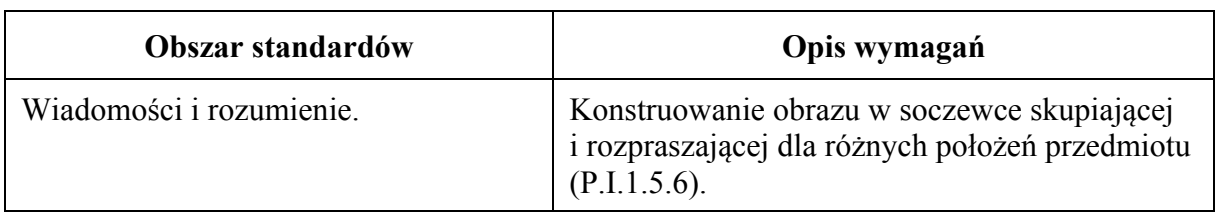

#### **Schemat punktowania**

1 p. – poprawna odpowiedź.

0 p. – brak spełnienia powyższego kryterium.

## **Poprawna odpowiedź**

B

 $\mathbf{1}$ 

## **Zadanie 6.3.** *(2 pkt)*

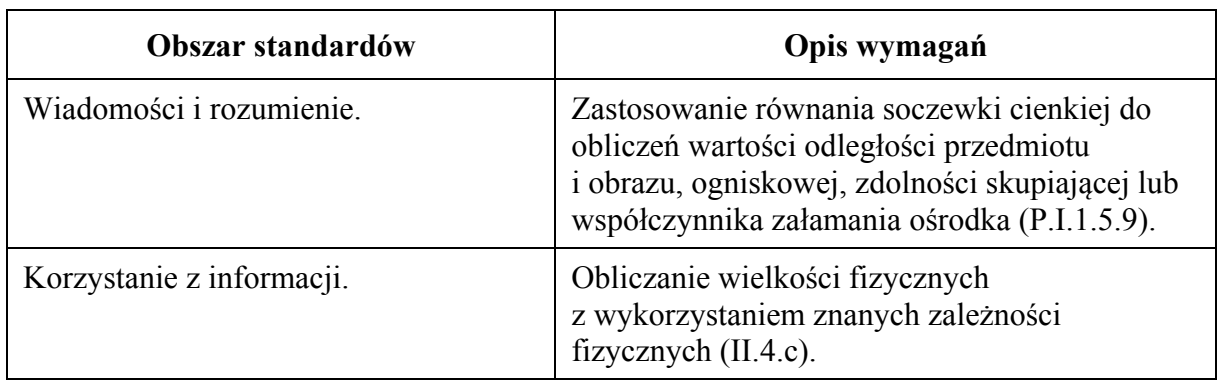

## **Schemat punktowania**

2 p. – prawidłowa metoda obliczenia ogniskowej oraz prawidłowy wynik liczbowy z jednostką.

- 1 p. zastosowanie równania soczewkowego z uwzględnieniem odpowiednich znaków.
- 0 p. brak spełnienia powyższych kryteriów.

## **Przykładowe rozwiązanie**

Zapiszemy równanie soczewki. Uwzględnimy, że soczewka jest rozpraszająca, a obraz w punkcie odległym o *y* od soczewki jest pozorny:

$$
\frac{1}{x} + \frac{1}{y} = \frac{1}{f} \quad \text{gdzie} \quad f = -|f|, \quad y = -|y|, \quad x = +|x|
$$
  

$$
\frac{1}{|x|} - \frac{1}{|y|} = -\frac{1}{|f|} \rightarrow \frac{1}{0.4} - \frac{1}{0.25} = -\frac{1}{|f|} \rightarrow |f| \approx 0.67 \text{ m} \rightarrow f \approx -0.67 \text{ m}
$$

*Uwaga! Znaki danych i wyniku muszą być zgodne z przyjętą konwencją zapisu równania. Oprócz równania jak w przykładowym rozwiązaniu, za prawidłowe należy uznać poniższe równania łącznie z prawidłowo (w danej konwencji) określonymi znakami danych i wyniku:* 

$$
\frac{1}{x} + \frac{1}{y} = \frac{1}{f} \quad \text{wtedy} \quad x = 0,4 \text{ m}, \quad y = -0,25 \text{ m}, \quad f = -0,67 \text{ m} \quad \text{ALBO}
$$
\n
$$
\frac{1}{x} - \frac{1}{y} = \frac{1}{f} \quad \text{wtedy} \quad x = 0,4 \text{ m}, \quad y = 0,25 \text{ m}, \quad f = -0,67 \text{ m} \quad \text{ALBO}
$$
\n
$$
\frac{1}{x} - \frac{1}{y} = -\frac{1}{f} \quad \text{wtedy} \quad x = 0,4 \text{ m}, \quad y = 0,25 \text{ m}, \quad f = 0,67 \text{ m}
$$

**Zadanie 7.** *(3 pkt)*

| <b>Obszar standardów</b>  | Opis wymagań                                                                                                    |
|---------------------------|----------------------------------------------------------------------------------------------------|
| Wiadomości i rozumienie.  | Zastosowanie zasady zachowania energii (P.I.1.6.3).<br>[Wyjaśnienie zjawisk] zgodnie z założeniami<br>kwantowego modelu światła (P.I.1.5.17).<br>Wyjaśnianie mechanizmu powstawania widma<br>emisyjnego (P.I.1.21).<br>Obliczanie długości fali emitowanej przez atom<br>wodoru przy przeskokach elektronu pomiędzy<br>orbitami (P.I.5.20). |
| Korzystanie z informacji. | Odczytywanie i analizowanie informacji<br>podanych w formie tekstu, schematów<br>$i$ rysunków $(II.1)$ .                                                                                                    |

3 p. – prawidłowe wyprowadzenie wzoru pozwalającego na wyznaczenie  $\lambda_{AD}$  tylko na podstawie danych długości fal oraz prawidłowa postać końcowego wzoru (bez błędu w przekształceniach) w postaci:

$$
\lambda_{AD} = \frac{\lambda_{AB} \lambda_{BC} \lambda_{CD}}{\lambda_{BC} \lambda_{CD} + \lambda_{AB} \lambda_{CD} + \lambda_{AB} \lambda_{BC}}
$$
albo  $\frac{1}{\lambda_{AD}} = \frac{1}{\lambda_{AB}} + \frac{1}{\lambda_{BC}} + \frac{1}{\lambda_{CD}}$ 

i.

- 2 p. zapisanie zasady zachowania energii wiążącej energie emitowanych fotonów (*krok 1*.) oraz zapisanie wzoru Plancka na energię emitowanego fotonu łącznie z wykorzystaniem związku pomiędzy częstotliwością i długością fali fotonu – np. zapis  $E = hf$  łącznie z równaniem  $c = \lambda f$  albo zapis  $E = \frac{hc}{\lambda}$  (*krok 2.*).
- 1 p. zapisanie zasady zachowania energii wiążącej energie emitowanych fotonów wystarczy zapis:  $\Delta E_{AD} = \Delta E_{AB} + \Delta E_{BC} + \Delta E_{CD}$  lub  $E_{AD} = E_{AB} + E_{BC} + E_{CD}$  (*krok 1*.).
- 0 p. brak spełnienia powyższych kryteriów.

#### **Przykładowe rozwiązanie**

*Krok 1.* Skorzystamy z zasady zachowania energii. Energia fotonu *E*xy emitowanego podczas przejścia elektronu z poziomu X na Y jest równa różnicy energii Δ*E*XY = *E*X – *E*Y jakie ma elektron na poszczególnych poziomach*.* W związku z tym, ponieważ zachodzi  $\Delta E_{AD} = \Delta E_{AB} + \Delta E_{BC} + \Delta E_{CD}$  to także zachodzi:

$$
E_{AD} = E_{AB} + E_{BC} + E_{CD}
$$

*Krok 2.* Zapiszemy wzory Plancka na energie emitowanych fotonów podczas przejść elektronu pomiędzy poziomami energetycznymi oraz wykorzystamy związek  $c = \lambda f$ :

$$
E_{AB} = hf_{AB} = \frac{hc}{\lambda_{AB}}, \quad E_{BC} = hf_{BC} = \frac{hc}{\lambda_{BC}}, \quad E_{CD} = hf_{CD} = \frac{hc}{\lambda_{CD}}, \quad E_{AD} = hf_{AD} = \frac{hc}{\lambda_{AD}}
$$

*Krok 3.* W związku z powyższymi równaniami mamy:

$$
\frac{hc}{\lambda_{AD}} = \frac{hc}{\lambda_{AB}} + \frac{hc}{\lambda_{BC}} + \frac{hc}{\lambda_{CD}} \qquad \rightarrow \qquad \frac{1}{\lambda_{AD}} = \frac{1}{\lambda_{AB}} + \frac{1}{\lambda_{BC}} + \frac{1}{\lambda_{CD}}
$$

$$
\frac{1}{\lambda_{AD}} = \frac{\lambda_{BC}\lambda_{CD} + \lambda_{AB}\lambda_{CD} + \lambda_{AB}\lambda_{BC}}{\lambda_{AB}\lambda_{BC}\lambda_{CD}} \qquad \rightarrow \qquad \lambda_{AD} = \frac{\lambda_{AB}\lambda_{BC}\lambda_{CD}}{\lambda_{BC}\lambda_{CD} + \lambda_{AB}\lambda_{BC}} \qquad \rightarrow \qquad \lambda_{AD} = \frac{\lambda_{AB}\lambda_{BC}\lambda_{CD}}{\lambda_{BC}\lambda_{CD} + \lambda_{AB}\lambda_{BC}}
$$

**Zadanie 8.1.** *(2 pkt)*

| Obszar standardów         | Opis wymagań                                                                                                    |
|---------------------------|----------------------------------------------------------------------------------------------------|
| Wiadomości i rozumienie.  | Opisywanie własności pola magnetycznego za<br>pomocą indukcji pola magnetycznego (I.1.2.4).<br>Opisywanie ruchu cząstki naładowanej w polu<br>magnetycznym $(I.1.2.7)$ .                             |
| Korzystanie z informacji. | Odczytywanie i analizowanie informacji<br>podanych w formie tekstu, schematów<br>$i$ rysunków (II.1).<br>Uzupełnianie brakujących elementów rysunku,<br>łącząc posiadane i podane informacje (II.2). |

- 1 p. prawidłowe narysowanie siły Lorentza o charakterze siły dośrodkowej (prosta wyznaczająca kierunek siły musi przechodzić przez środek okręgu).
- 0 p. brak spełnienia powyższego kryterium.

#### **Schemat punktowania b)**

- 1 p. prawidłowe narysowanie zwrotu wektora indukcji magnetycznej.
- 0 p. brak spełnienia powyższego kryterium.

## **Poprawne rozwiązanie a) oraz b)**

(Na rysunku poniżej).

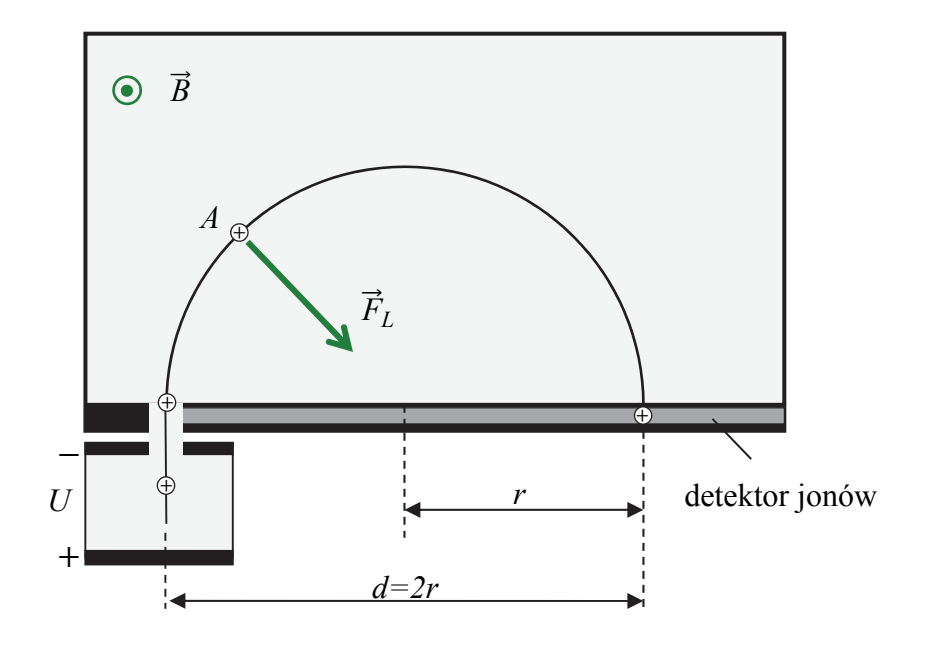

**Zadanie 8.2.** *(3 pkt)*

| <b>Obszar standardów</b> | Opis wymagań                                                                                                    |
|--------------------------|----------------------------------------------------------------------------------------------------|
| Wiadomości i rozumienie. | Opisywanie ruchu cząstki naładowanej w polu<br>elektrostatycznym i magnetycznym (I.1.2.7).<br>Obliczanie wartości pracy i energii<br>mechanicznej w polu elektrostatycznym<br>(I.1.2.8). Zastosowanie zasady zachowania<br>energii (P I.1.6.3).<br>Obliczanie wartości siły Lorentza (I.1.4.3). |
| Tworzenie informacji.    | Budowanie prostych modeli fizycznych<br>i matematycznych do opisu zjawisk (III.3).<br>Analizowanie opisanych wyników doświadczeń<br>(III.4.)                                                                                                    |

- 3 p. prawidłowe wyprowadzenie i postać zależności pozwalającej na wyznaczenie masy jonu.
- 2 p. wykonanie *kroku 1.a.* oraz wykonanie *kroku 1.b.*
- 1 p. zapisanie relacji identyfikującej siłę Lorentza jako siłę dośrodkową, z uwzględnieniem wzorów na te siły (*krok 1.a.*)
	- *lub*
	- zapisanie wyrażenia wiążącego zmianę energii kinetycznej z pracą sił pola elektrycznego łącznie z zastosowaniem wzorów na energię kinetyczną i pracę w polu elektrycznym (albo równoważne zastosowanie dynamicznych równań ruchu w jednorodnym polu elektrycznym z identyfikacją siły elektrycznej łącznie z kinematycznymi równaniami

ruchu jednostajnie przyspieszonego:  $ma = \frac{v}{y}q$  oraz  $v^2 = 2ay$ ) (*krok 1.b.*).

0 p. – brak spełnienia powyższych kryteriów.

## **Przykładowe rozwiązanie**

*Krok 1.a.* Zapiszemy równanie identyfikujące siłę Lorentza jako siłę dośrodkową, łącznie z uwzględnieniem wzorów na te siły:

$$
m\frac{v^2}{r} = evB \qquad \text{gdzie} \quad r = \frac{d}{2}
$$

*Krok 1.b.* Zapiszemy związek pomiędzy energią kinetyczną, którą uzyskał jon w polu elektrycznym, a pracą sił elektrycznych działających na ten jon – łącznie z zastosowaniem wzoru na energię kinetyczną i pracę w polu elektrycznym. Początkowa energia kinetyczna jonu wynosiła zero, zatem (*e* oznacza wartość ładunku elementarnego):

$$
\Delta E_{kin} = W_E \qquad \rightarrow \qquad \frac{1}{2}mv^2 - \frac{1}{2}m \cdot 0^2 = eU \qquad \rightarrow \qquad \frac{1}{2}mv^2 = eU
$$

*Krok 2.* Na podstawie powyższych równań wyznaczymy masę jonu:

$$
\begin{cases}\n\frac{1}{2}mv^2 = eU \\
m\frac{v^2}{r} = evB\n\end{cases} \rightarrow \qquad\n\begin{cases}\n\frac{1}{2}mv^2 = eU \\
v = \frac{erB}{m} \\
r = d/2\n\end{cases} \rightarrow \qquad\n\frac{1}{2}m\left(\frac{erB}{m}\right)^2 = eU
$$
\n
$$
\frac{e^2r^2B^2}{2m} = eU \qquad \frac{r = \frac{d}{2}}{8m} = eU \qquad \rightarrow \qquad m = \frac{ed^2B^2}{8U}
$$

#### Strona 20 z 22

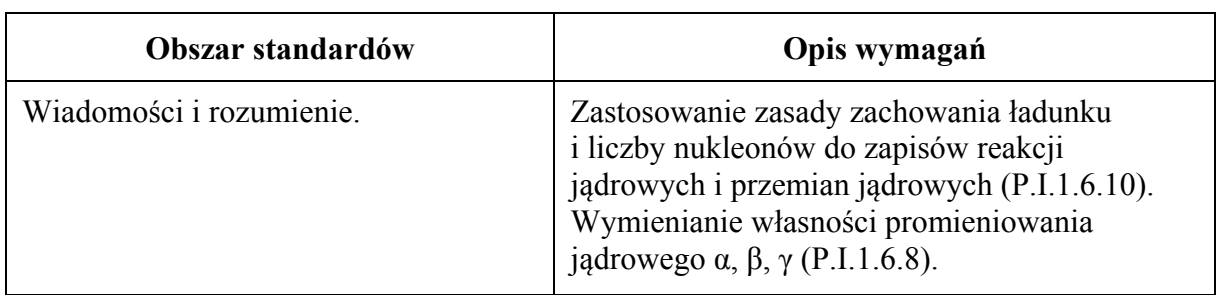

- 2 p. prawidłowe uzupełnienie zapisu reakcji oraz podanie prawidłowej nazwy typu reakcji rozpadu.
- 1 p. prawidłowe uzupełnienie zapisu reakcji lub podanie prawidłowej nazwy typu reakcji rozpadu.
- 0 p. brak spełnienia powyższych kryteriów.

## **Poprawne rozwiązanie**

$$
{}_{1}^{3}\text{H} \rightarrow {}_{2}^{3}\text{He} + e + \tilde{\nu}_{e}
$$

Jest to reakcja rozpadu (albo przemiany) typu beta minus.

#### **Zadanie 9.2.** *(3 pkt)*

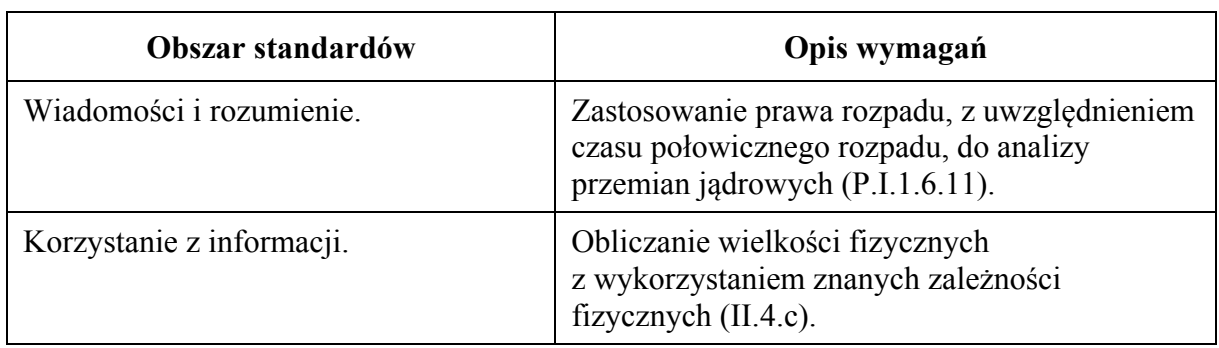

## **Schemat punktowania**

- 3 p. prawidłowa metoda i prawidłowe obliczenie stosunku liczby jąder, które uległy rozpadowi, do początkowej liczby jąder w próbce.
- 2 p. prawidłowa metoda i prawidłowe obliczenie stosunku liczby jąder pozostających w próbce do początkowej liczby jąder w próbce.
- 1 p. skorzystanie z pierwszego prawa statystycznego rozpadu jąder atomowych łącznie z prawidłowym określeniem stosunku *t/T*.
- 0 p. brak spełnienia powyższych kryteriów.

## **Przykładowe rozwiązanie**

Obliczamy % z początkowej liczby jąder, jaka zostanie w próbce po czasie *t* = 3 lata – jest to czas równy około 1/4 okresu połowicznego rozpadu: r

$$
N(t) = N_0 \left(\frac{1}{2}\right)^{\frac{t}{T}} \rightarrow \frac{N(t)}{N_0} \approx \left(\frac{1}{2}\right)^{\frac{3}{12,3}} \rightarrow \frac{N(t)}{N_0} \approx \left(\frac{1}{2}\right)^{\frac{1}{4}} = \left(\frac{1}{2}\right)^{\frac{1}{2}\frac{1}{2}} = \sqrt{\frac{1}{2}} \approx 0.84
$$

$$
\frac{N(t)}{N_0} \approx 84\%
$$

Obliczamy % z początkowej liczby jąder, która uległa rozpadowi w czasie *t* = 3 lata:

$$
\frac{N_{roz}(t)}{N_0} = \frac{N_0 - N(t)}{N_0} = 1 - \frac{N(t)}{N_0} \approx 0.16 \qquad \frac{N_{roz}(t)}{N_0} \approx 16\%
$$

**Zadanie 9.3.** *(3 pkt)*

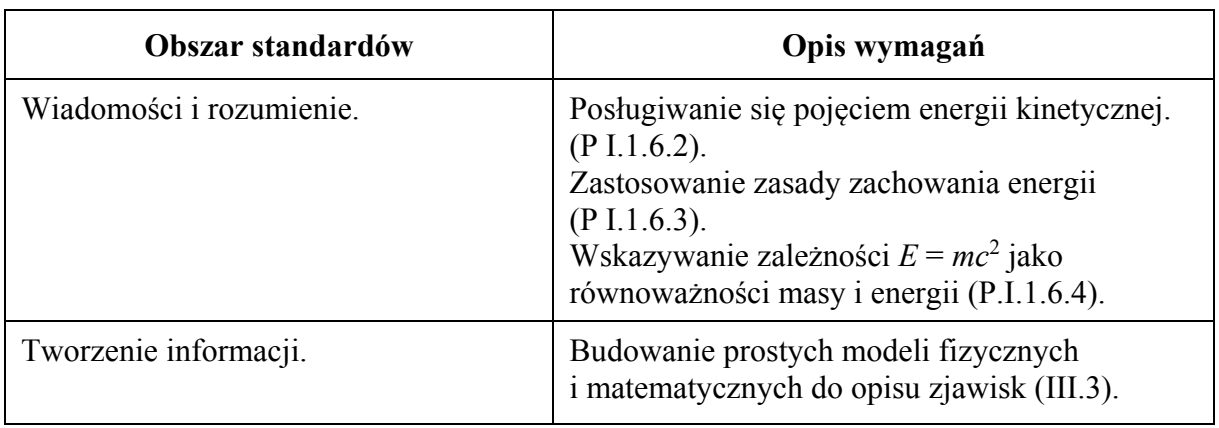

#### **Schemat punktowania**

- 3 p. prawidłowa metoda obliczenia energii kinetycznej oraz prawidłowy wynik liczbowy z jednostką.
- 2 p. zastosowanie zasady zachowania energii z uwzględnieniem wzoru Einsteina oraz prawidłowe podstawienie wszystkich danych liczbowych do odpowiedniego równania.
- 1 p. zastosowanie zasady zachowania energii z uwzględnieniem wzoru Einsteina na energię spoczynkową (punktowany jest także ogólny zapis wzoru na energię kinetyczną produktów, typu  $E_{kin\,c} = (m_{substr} - m_{prod})c^2$  – we wzorze musi pojawić się energia kinetyczna oraz różnica mas!).
- 0 p. brak spełnienia powyższych kryteriów.

## **Przykładowe rozwiązanie**

Zapiszemy bilans energii reakcji, z uwzględnieniem energii spoczynkowych jąder oraz elektronu oraz całkowitej energii kinetycznej  $E_{kin,c}$  produktów reakcji:

$$
E_{0\;Tryt} = E_{0\;Hel} + E_{0\;elektron} + E_{kin\,c} \rightarrow E_{kin\,c} = E_{0\;Tryt} - E_{0\;Hel} - E_{0\;elektron}
$$

Zastosujemy wzór Einsteina na energie spoczynkowe:

$$
E_{kin\,c} = (m_{Tryt} - m_{Hel} - m_{elektron}) \cdot c^2
$$

$$
E_{kin\,c} = (5,00736 - 5,00641 - 0,00091) \cdot 10^{-27} \cdot (3 \cdot 10^8)^2
$$
 J

 $E_{kin\,c} = 0.00036 \cdot 10^{-11}$  J ≈ 0.036 $\cdot 10^{-13}$  J ≈ 4 $\cdot 10^{-15}$  J ≈ 0.02 MeV